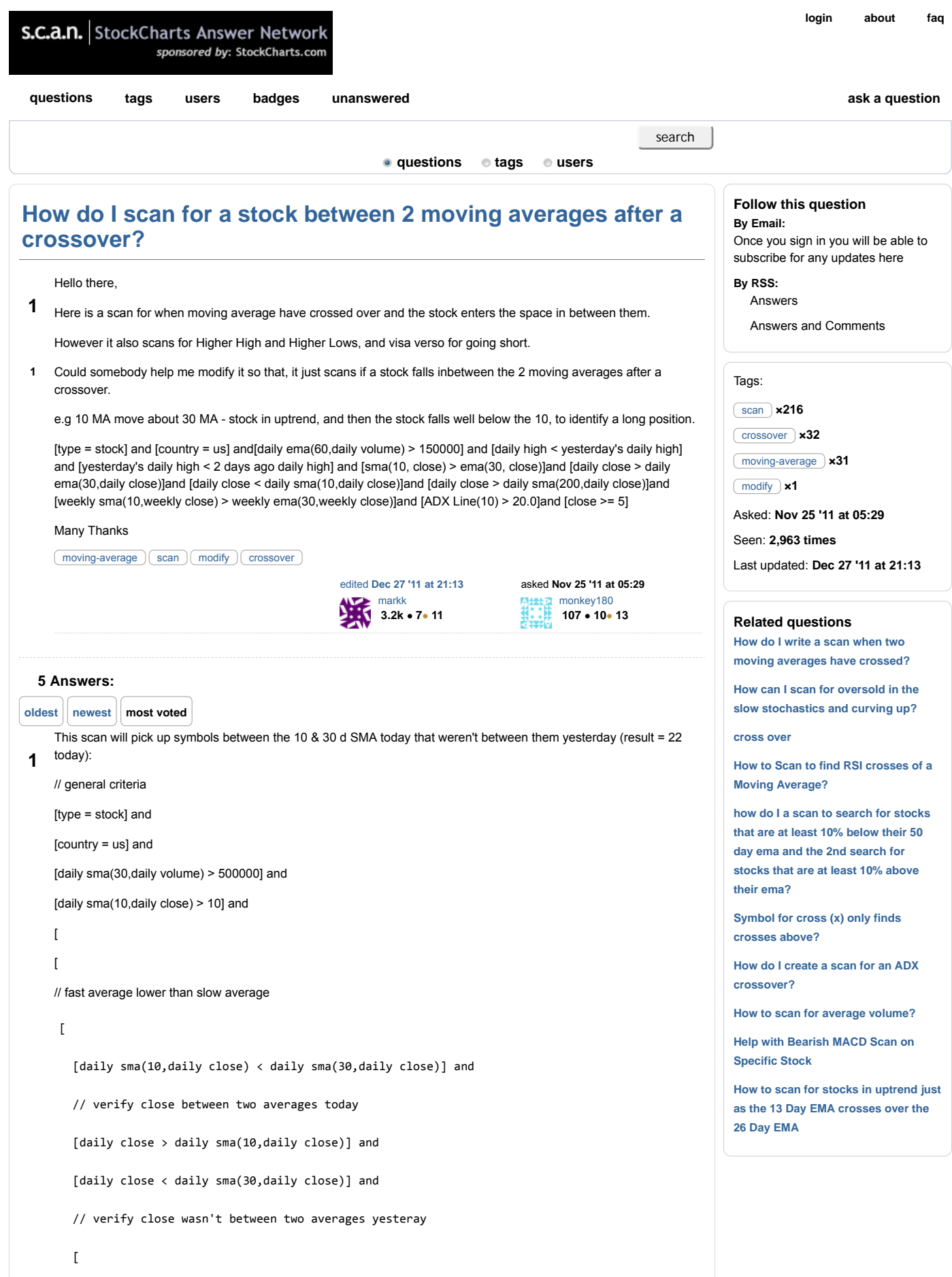

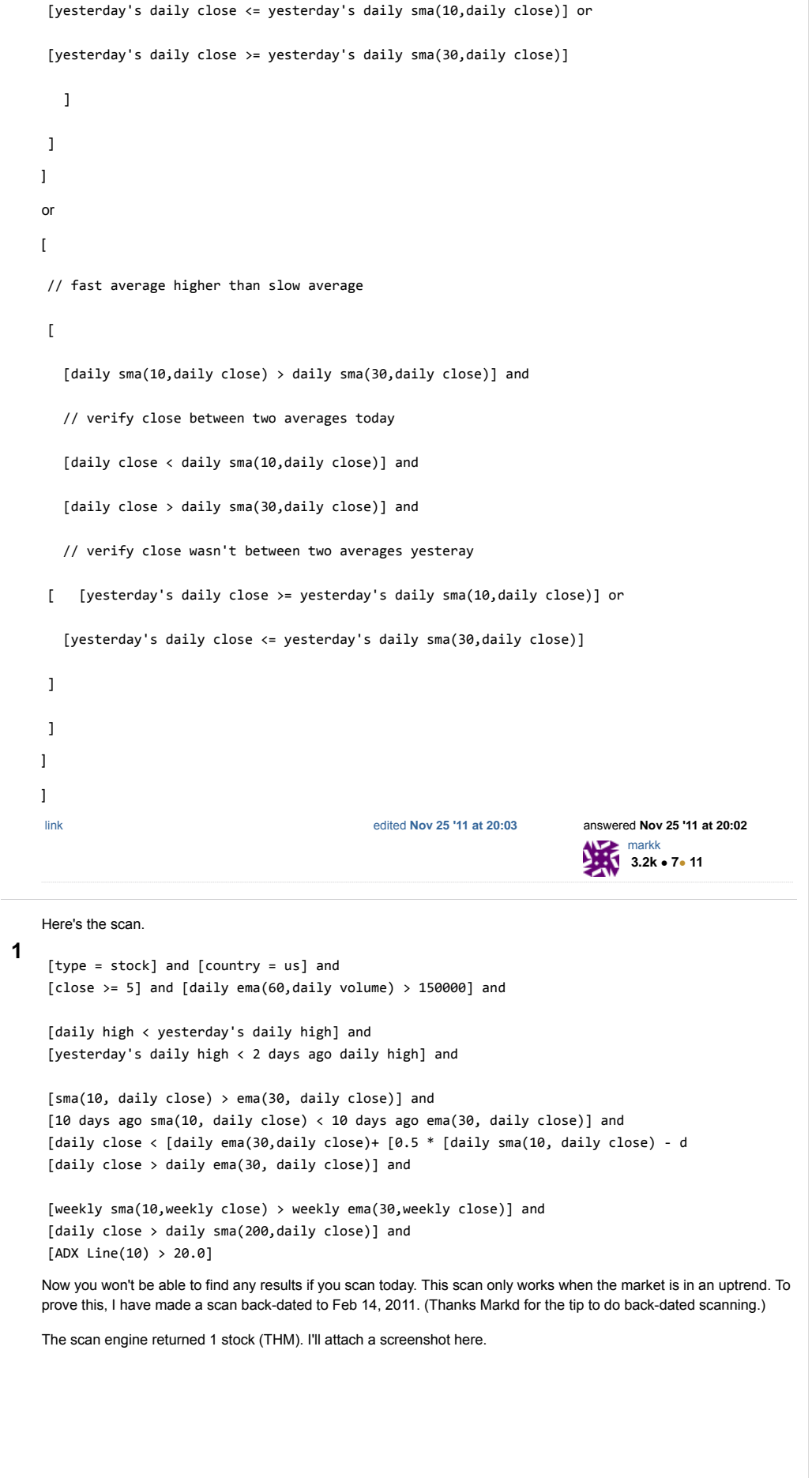

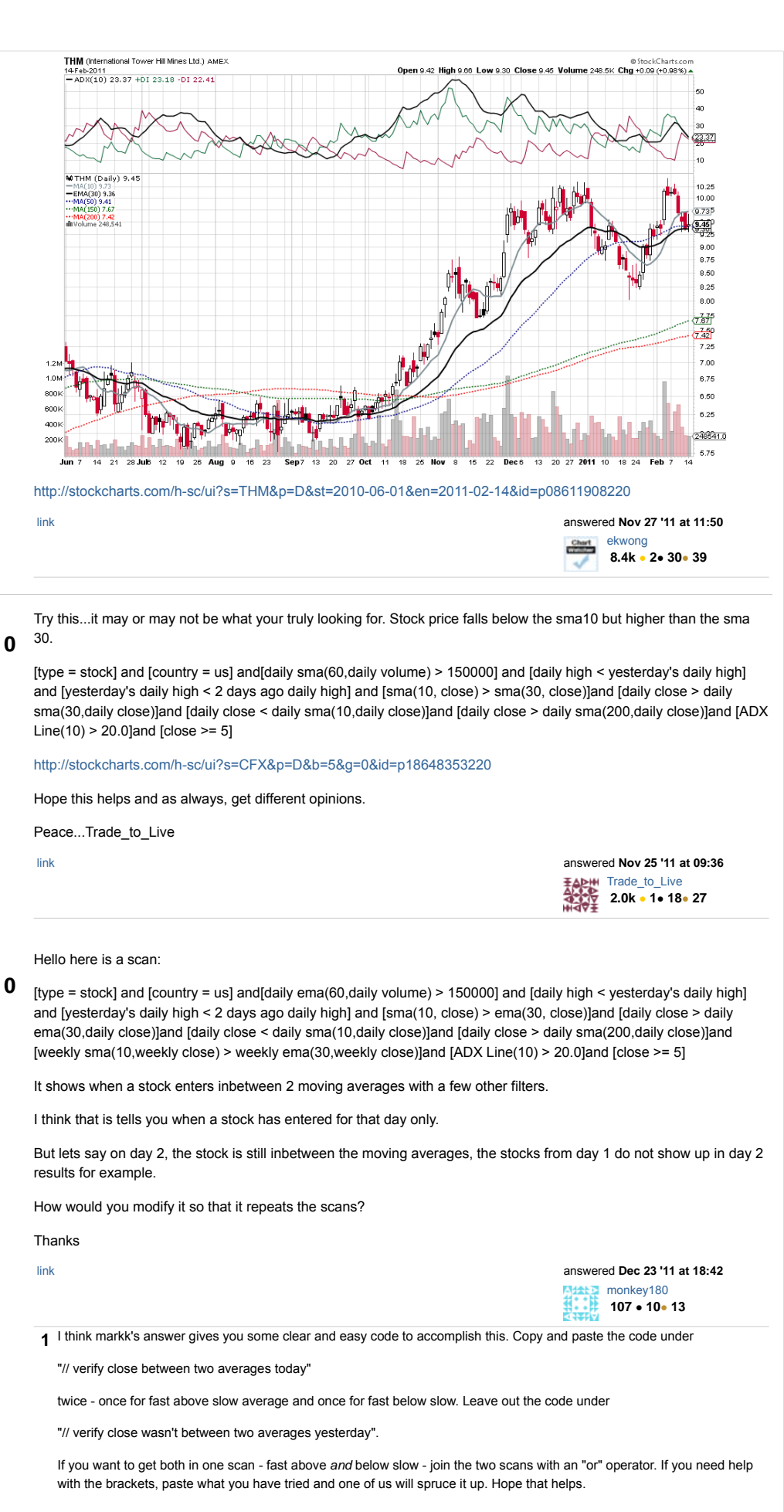

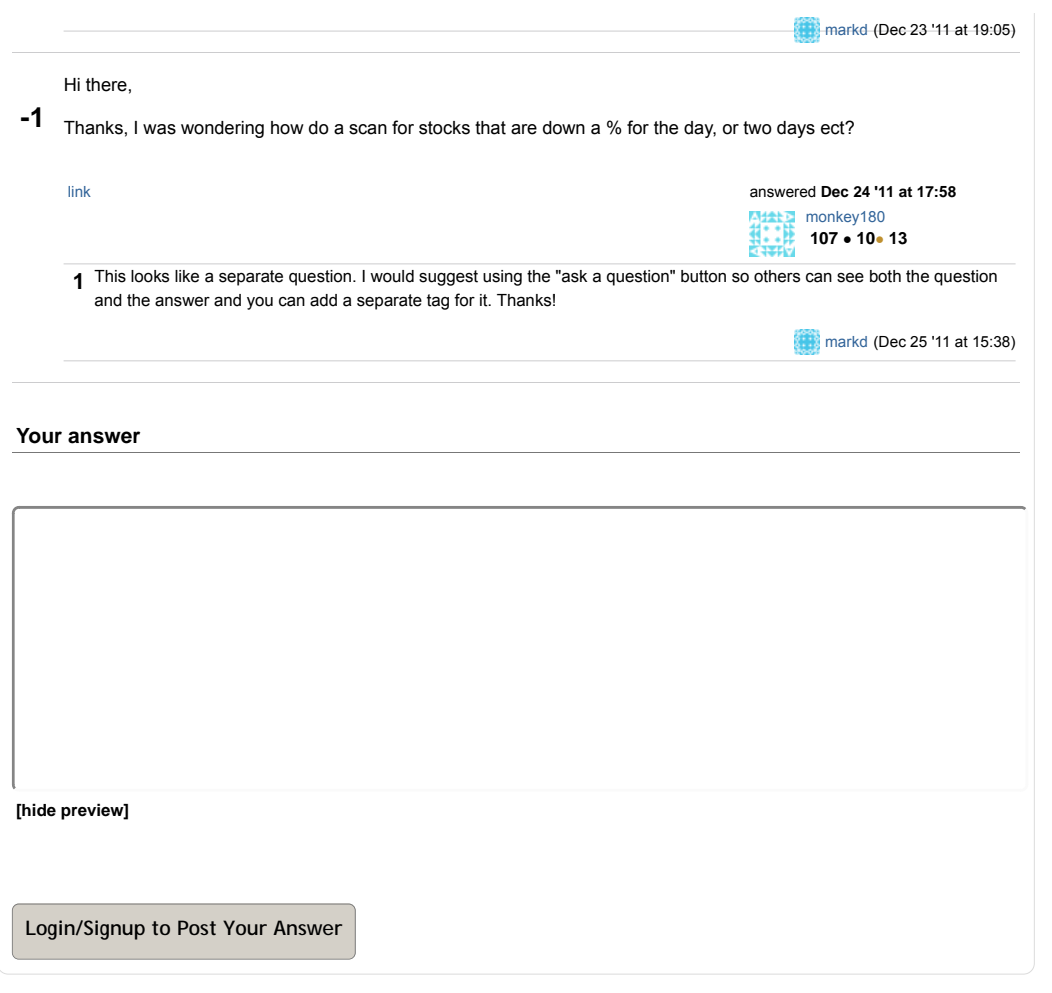

about | faq | privacy | support | contact